Manual Windows Xp Update Full Version With Key >>>CLICK HERE<<<

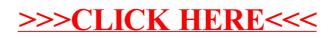